Подписано электронной подписью:<br>Вержицкий Данил Григорьевич<br>Должность: Директор КГПИ ФГБОУ ВО «КемГУ»<br>Дата и время: 2024-02-21 00:00:00 471086fad29a3b30e244c728abc3661ab35c9d50210dcf0e75e03a5b6fdf6436

МИНИСТЕРСТВО НАУКИ И ВЫСШЕГО ОБРАЗОВАНИЯ РОССИЙСКОЙ ФЕДЕРАЦИИ

Федеральное государственное бюджетное образовательное учреждение

высшего образования

«Кемеровский государственный университет»

Кузбасский гуманитарно-педагогический институт

(Наименование филиала, где реализуется данная дисциплина)

Факультет информатики, математики и экономики Кафедра информатики и общетехнических дисциплин

> Утверждаю Декан ФИМЭ Фомина А.В. 23 июня 2021 г.

# Рабочая программа дисциплины Б1.В.ДВ.12.01 Практический курс - интернет вещей

Направление подготовки

44.03.05 Педагогическое образование (с двумя профилями подготовки)

Направленность (профиль) подготовки Технология и Информатика

Программа академического бакалавриата

Квалификация выпускника бакалавр

> Форма обучения Очная

> Год набора 2017

Новокузнецк 2021

#### СОДЕРЖАНИЕ

1. Перечень планируемых результатов обучения по дисциплине (модулю), соотнесенных с планируемыми результатами освоения образовательной программы .......................................3

2. Место дисциплины в структуре программы *академического бакалавриата* ..................4

3. Объем дисциплины (модуля) в зачетных единицах с указанием количества академических часов, выделенных на контактную работу обучающихся с преподавателем (по видам занятий) и на самостоятельную работу обучающихся .......................................................6

4. Содержание дисциплины (модуля), структурированное по разделам (темам) с указанием отведенного на них количества академических часов и видов учебных занятий ......6

4.1. Разделы дисциплины (модуля) и трудоемкость по видам учебных занятий (в академических часах)......................................................................................................................6

4.2 Содержание дисциплины (модуля), структурированное по темам (разделам)..............7

5. Перечень учебно-методического обеспечения для самостоятельной работы обучающихся по дисциплине (модулю).........................................................................................9

6. Фонд оценочных средств для проведения промежуточной аттестации обучающихся по дисциплине (модулю) ...................................................................................................................10

6.1. Типовые контрольные задания или иные материалы...................................................10

6.1.1. Зачет ................................................................................................................. 10

6.2 Методические материалы, определяющие процедуры оценивания знаний, умений, навыков и (или) опыта деятельности, характеризующие этапы формирования компетенций..11

7. Перечень основной и дополнительной учебной литературы, необходимой для освоения дисциплины (модуля)....................................................................................................12

а) основная учебная литература: ....................................................................................12

б) дополнительная учебная литература:.........................................................................12

8. Перечень ресурсов информационно-телекоммуникационной сети «Интернет», необходимых для освоения дисциплины (модуля)......................................................................12

9. Методические указания для обучающихся по освоению дисциплины (модуля)...........13

10. Описание материально-технической базы, необходимой для осуществления образовательного процесса по дисциплине (модулю).................................................................14

## **1. Перечень планируемых результатов обучения по дисциплине (модулю), соотнесенных с планируемыми результатами освоения образовательной программы**

В результате освоения программы *академического бакалавриата* обучающийся должен: 1.1 овладеть следующими результатами обучения по дисциплине:

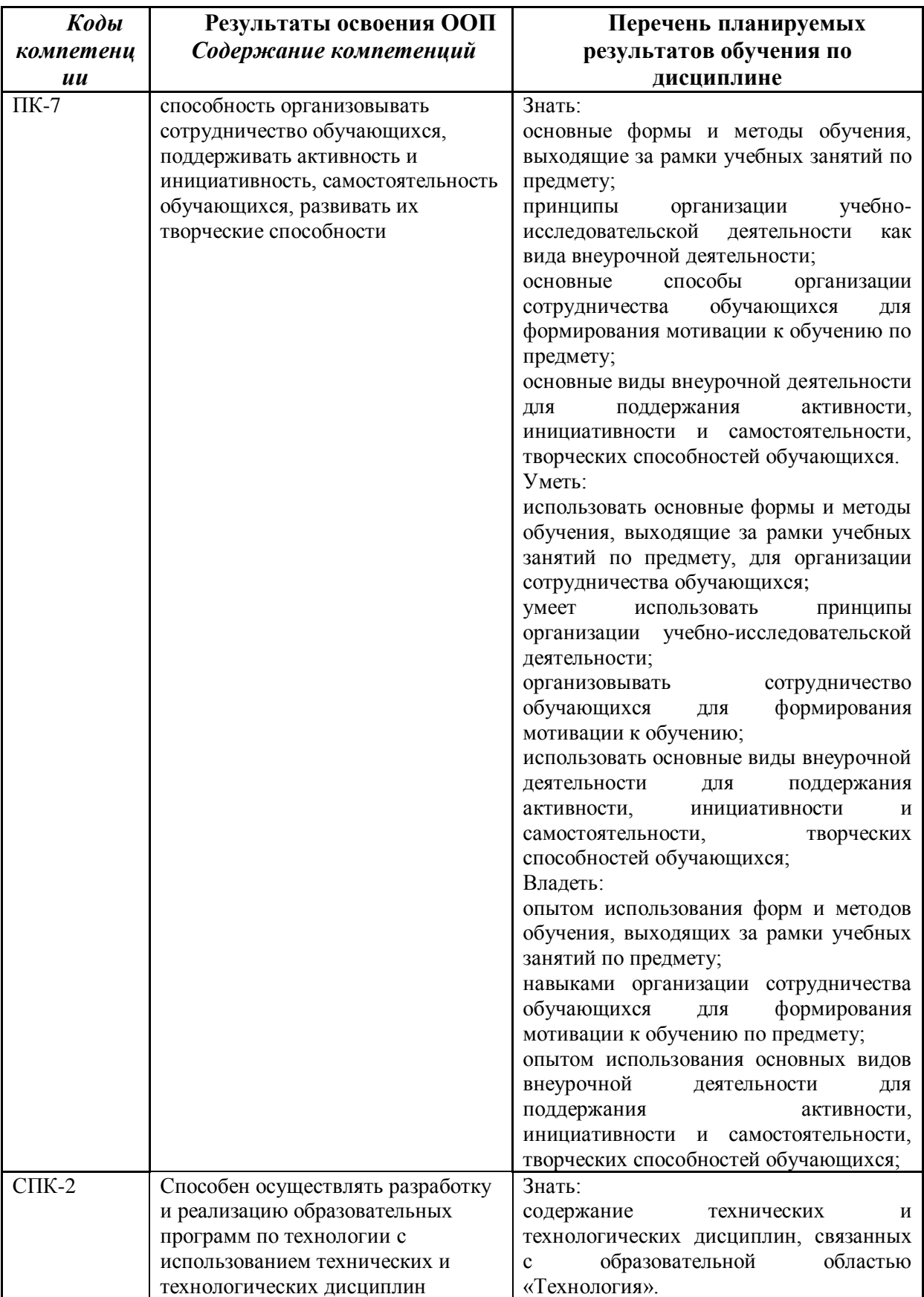

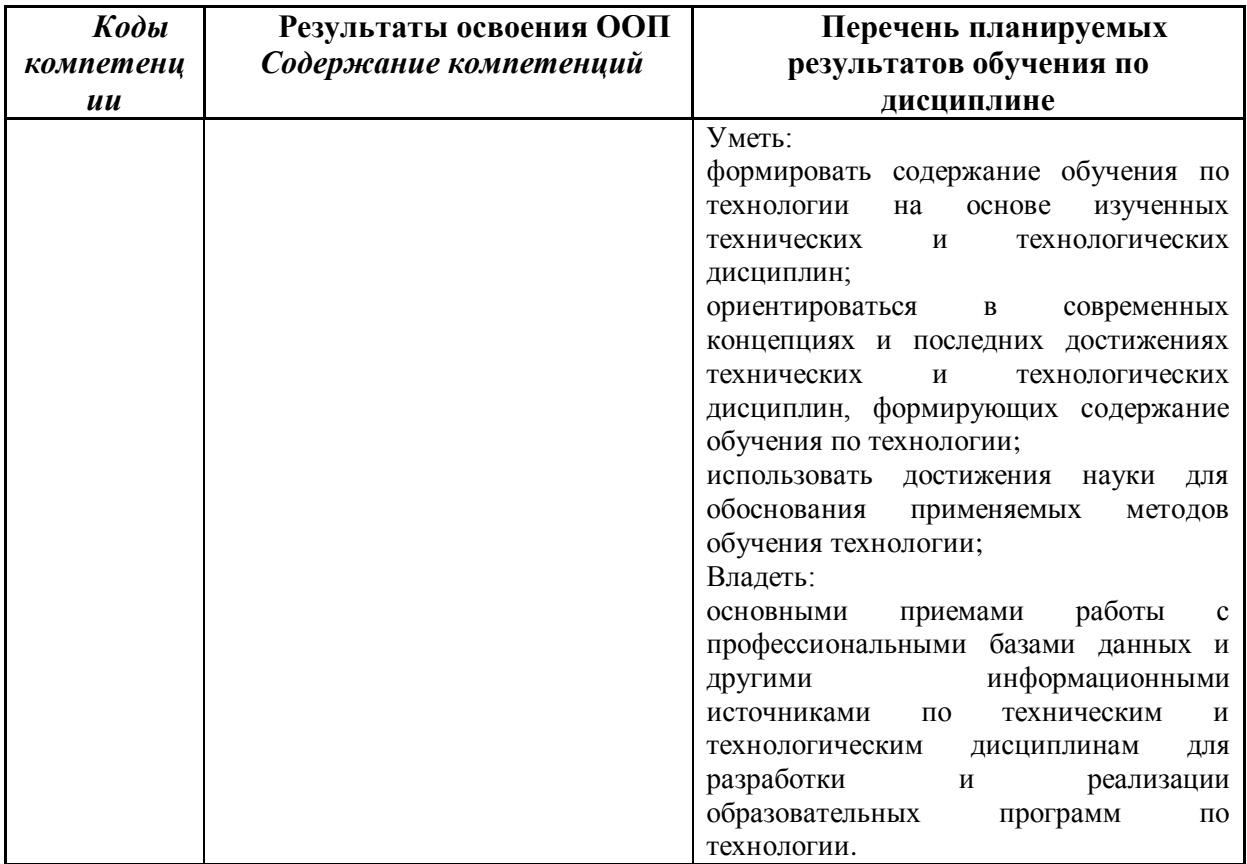

#### **2. Место дисциплины в структуре программы** *академического бакалавриата*

Дисциплина (модуль) изучается на \_\_4\_\_\_ курсе в 8 семестре.

Дисциплина «Практический курс – интернет вещей» входит в вариативную часть образовательной программы бакалавра с кодом (Б.1.В. ДВ) и является дисциплиной по выбору.

Для освоения дисциплины студенты используют знания, умения и навыки, сформированные в процессе изучения дисциплин: «Виртуальные модели и среды», «Теоретические основы информатики», «Операционные системы»

Освоение данной дисциплины является основой для последующего изучения дисциплин вариативной части образовательной программы, прохождения педагогической практики и итоговой аттестации.

Целями освоения дисциплины «Практический курс – Интернет вещей» являются изучение студентами общих характеристик технологического феномена Интернета Вещей (Internet of Things, IoT), принципов дизайна социо-технических систем на основе современных технологий IoT для автоматизации различных процессов и рутинных операций. В число целей освоения дисциплины также включено формирование у студентов четкого представления о возможностях применения методов автоматического восприятия и анализа контекста «умных» устройств, коллективных алгоритмов обработки данных и планирования действий, получение практических навыков работы с соответствующими инструментальными средствами и программами для систем типа «интернета вещей». Достижение этих целей обеспечивает выпускнику получение высшего профессионально профилированного (на уровне бакалавра) образования и обладание перечисленными ниже общими и предметноспециализированными компетенциями.

Структурно-логическая схема формирования в ОПОП компетенций, закрепленных за дисциплиной

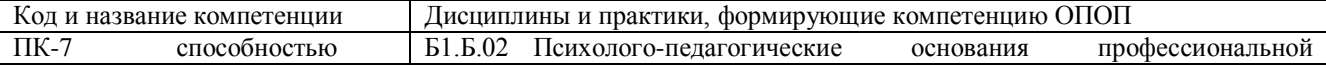

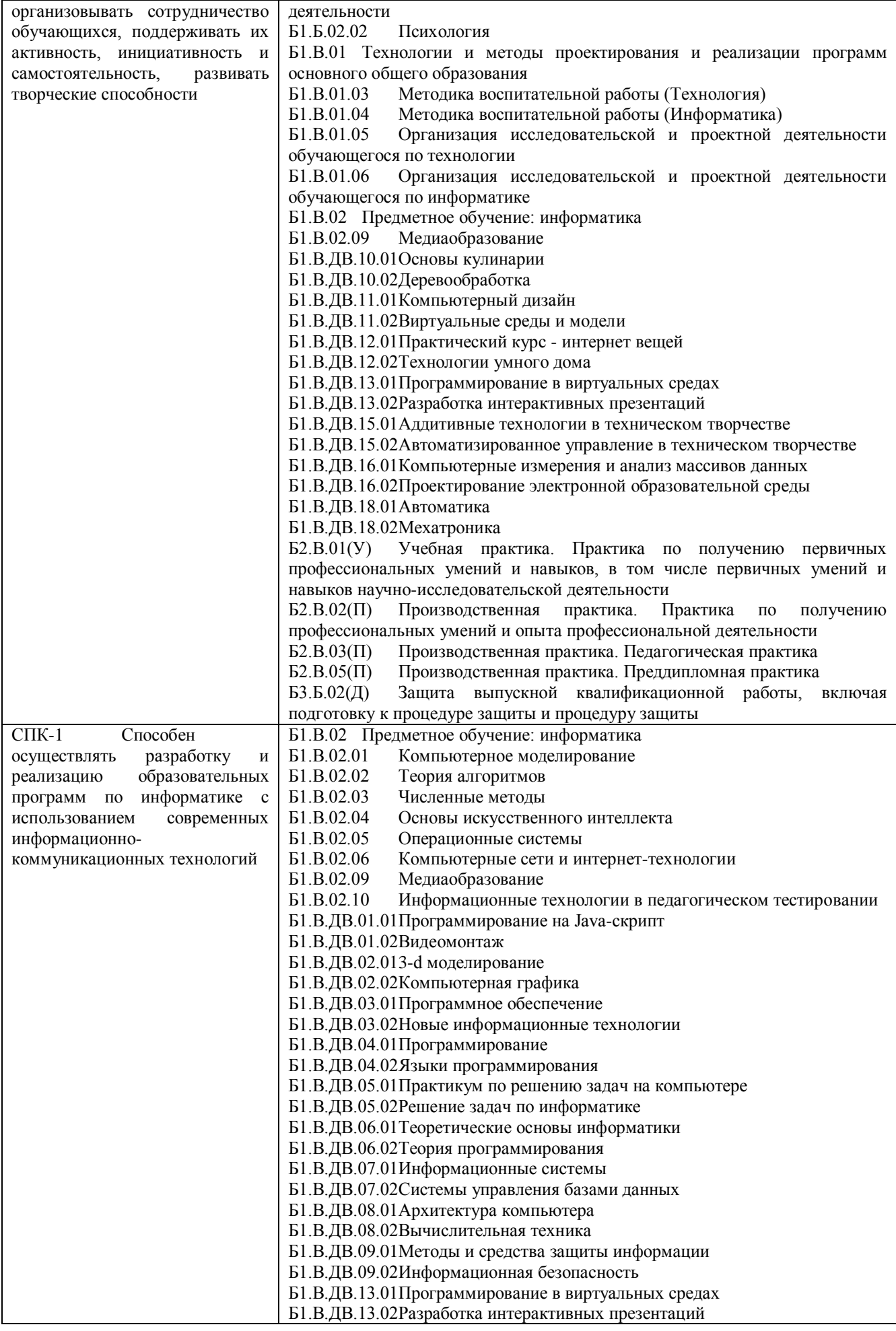

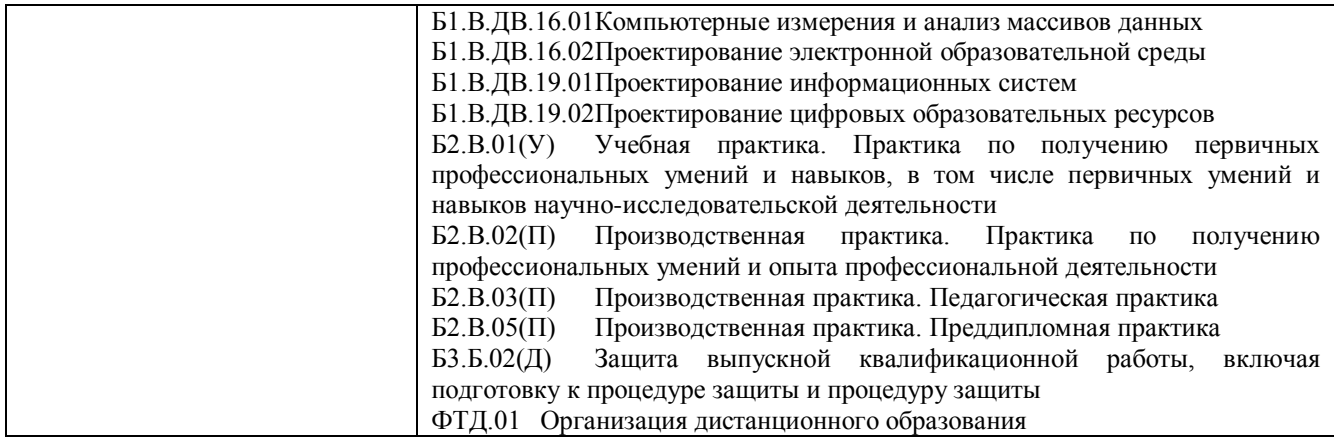

**3. Объем дисциплины (модуля) в зачетных единицах с указанием количества академических часов, выделенных на контактную работу обучающихся с преподавателем (по видам занятий) и на самостоятельную работу обучающихся**

Общая трудоемкость (объем) дисциплины (модуля) составляет \_\_6\_\_\_ зачетных единиц (з.е.), \_216\_ академических часов.

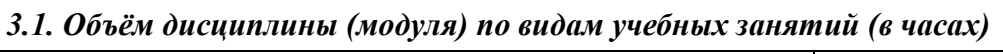

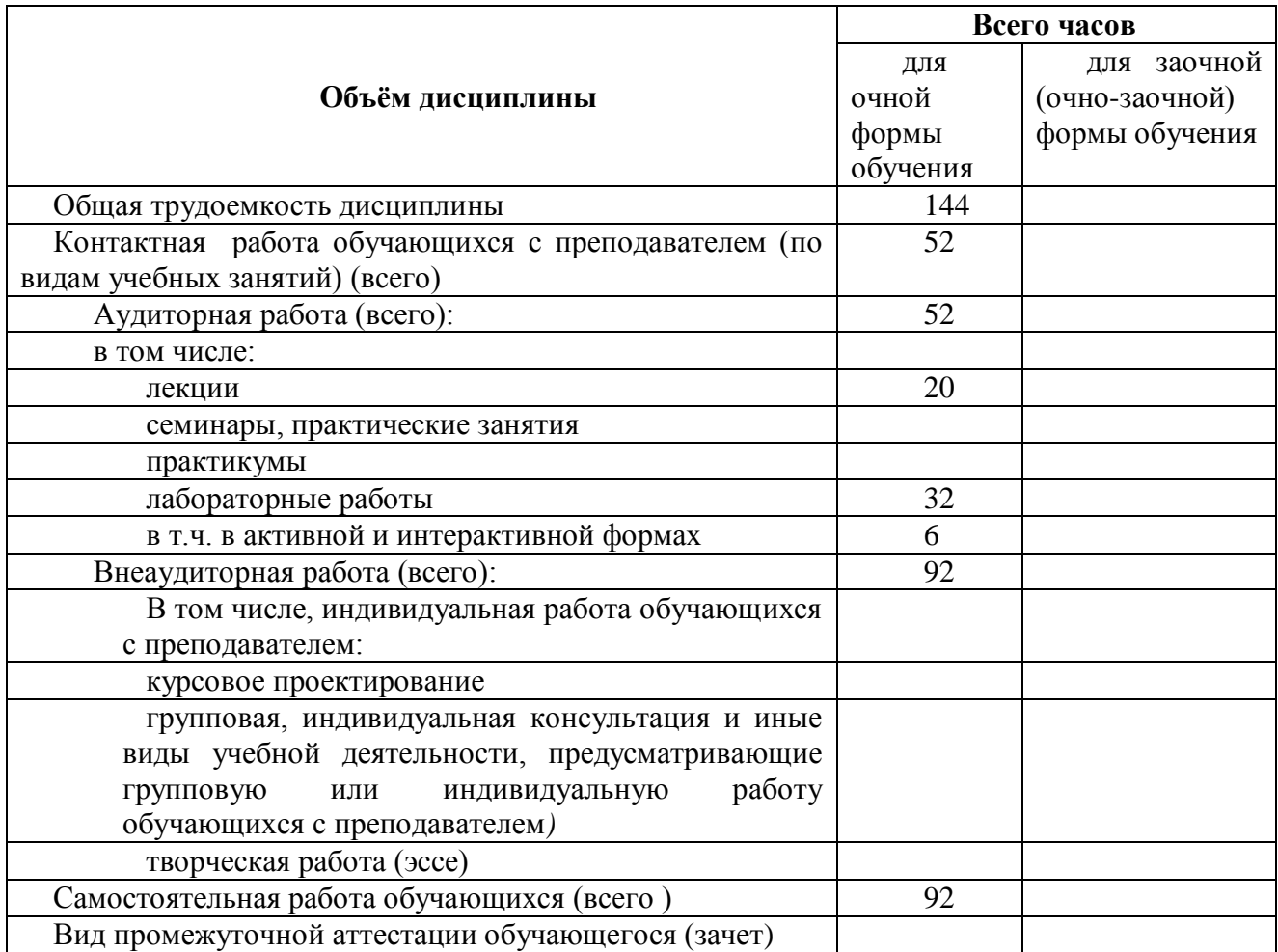

- **4. Содержание дисциплины (модуля), структурированное по разделам (темам) с указанием отведенного на них количества академических часов и видов учебных занятий**
- *4.1. Разделы дисциплины (модуля) и трудоемкость по видам учебных занятий (в*

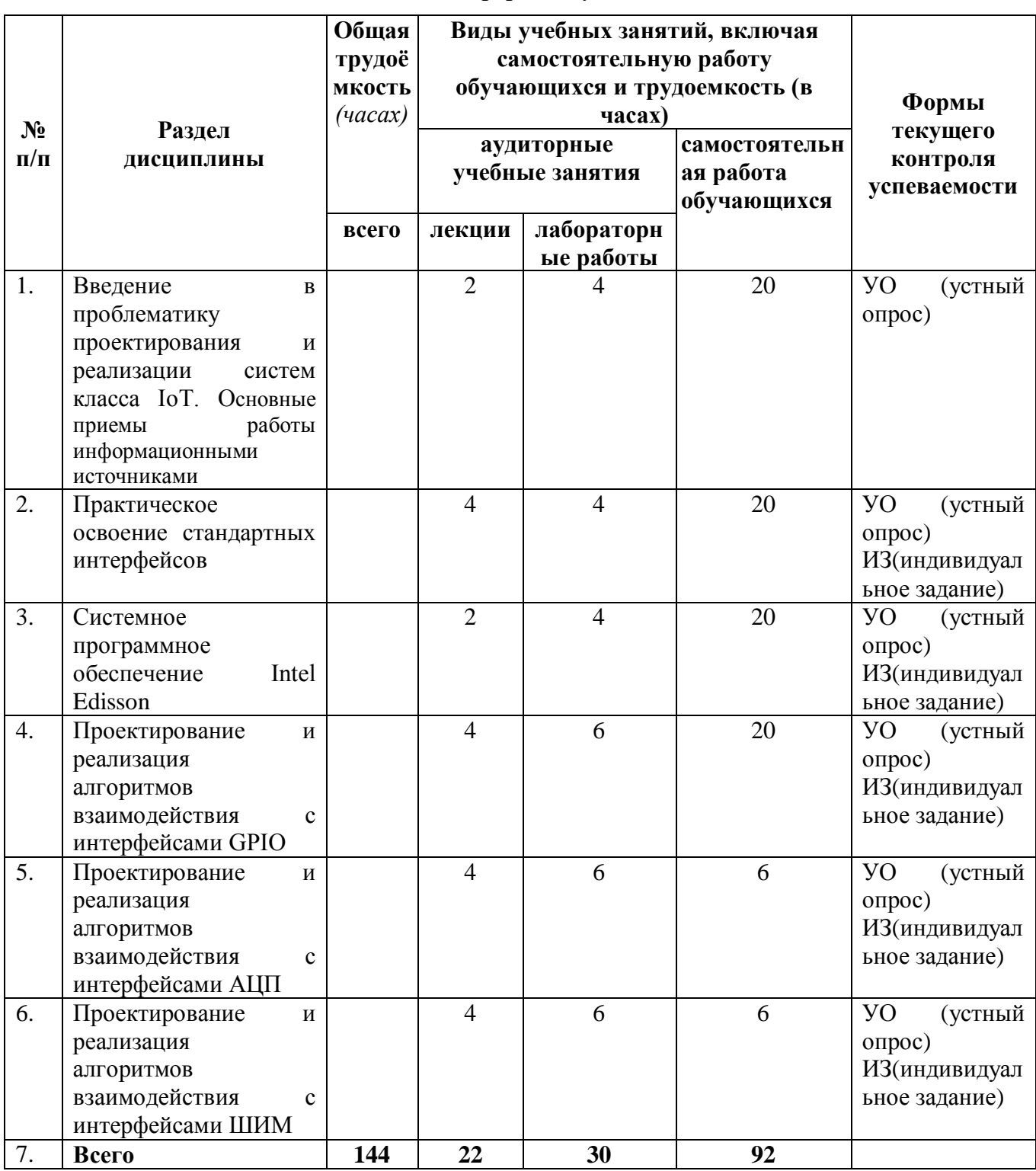

# *для очной формы обучения*

# *4.2 Содержание дисциплины (модуля), структурированное по темам (разделам)*

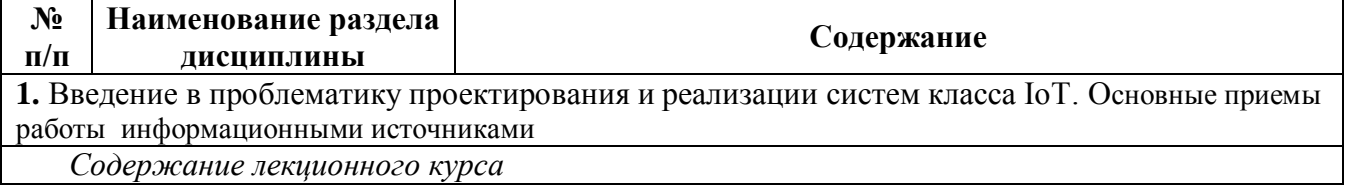

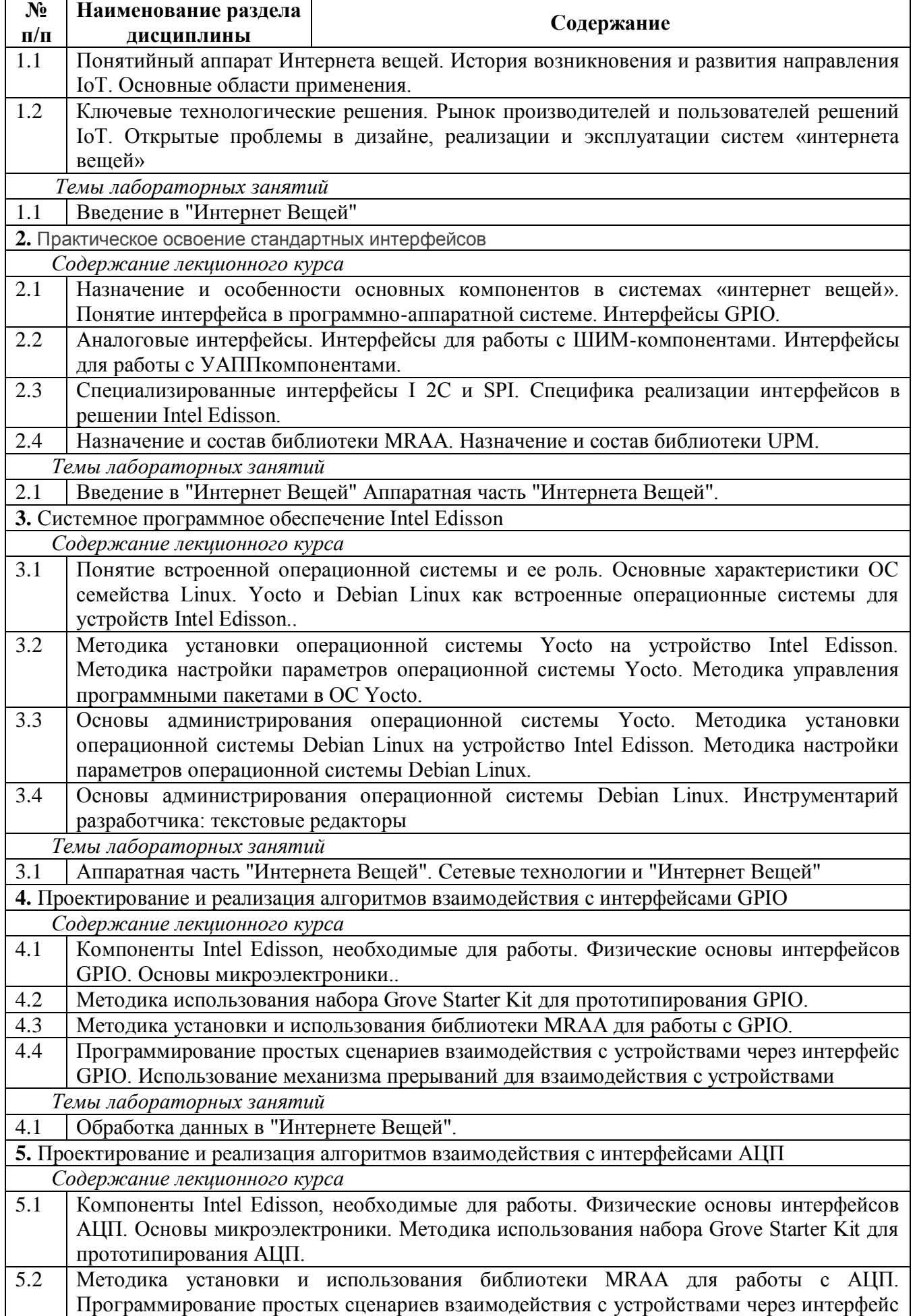

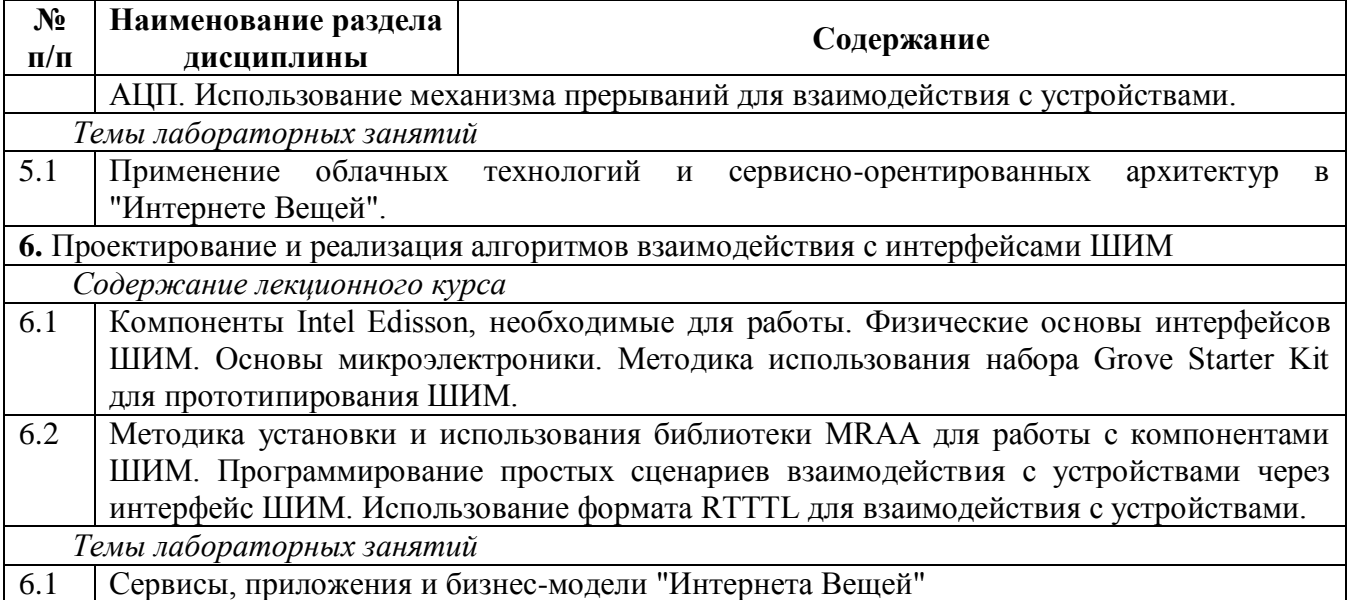

## **5. Перечень учебно-методического обеспечения для самостоятельной работы обучающихся по дисциплине (модулю)**

Методические указания по самостоятельной работе студентов опубликованы по адресу: [https://skado.dissw.ru/table/#faculty-ed\\_bachelor-20](https://skado.dissw.ru/table/#faculty-ed_bachelor-20)

Самостоятельная работа обучающихся проходит в компьютерных классах с установленным программным обеспечением. Программное обеспечение может формироваться, как из коммерческих программных средств, так и из аналогов - свободно распространяемого программного обеспечения, имеющих схожий интерфейс и возможности.

Самостоятельная работа обучающихся при изучении курса «Практический курс – интернет вещей» включает следующие виды работ:

- поиск и изучение информации по заданной теме;
- подготовка к лабораторным занятиям;
- выполнение индивидуальных заданий.

#### **Темы для самостоятельного изучения:**

- 1. Взаимодействие с сенсорами освещенности;
- 2. Взаимодействие с сенсорами влажности;
- 3. Измерения с помощью ЦАП-компонент;
- 4. Применение методов широкополосной модуляции;
- 5. Передача данных по беспроводной сети;

6. Структуры данных для хранения информации о температуре окружающей среды.

![](_page_8_Picture_252.jpeg)

![](_page_9_Picture_298.jpeg)

## **6. Фонд оценочных средств для проведения промежуточной аттестации обучающихся по дисциплине (модулю)**

#### *6.1. Типовые контрольные задания или иные материалы*

#### **6.1.1. Зачет**

- а) вопросы к зачету:
	- 1. Определение понятия "Интернет Вещей".
	- 2. Примеры применения "Интернета Вещей".
	- 3. Основные области применения "Интернета Вещей".
	- 4. История появления и развития "Интернета Вещей".
	- 5. Основные факторы, повлиявшие на развитие "Интернета Вещей".
	- 6. Конечные устройства и их роль в архитектуре "Интернета Вещей".
	- 7. Примеры и основные области применения датчиков и актуаторов.
	- 8. Способы подключения датчиков и актуаторов к микроконтроллерам.
	- 9. Разница между микропроцессорами, микроконтроллерами и микрокомпьютерами.
	- 10. Описание микропроцессоров Arduino.
	- 11. Описание микрокомпьютеров Raspberry Pi.
	- 12. Роль сетевых подключений в "Интернете Вещей".
	- 13. Проводные и беспроводные каналы связи.
	- 14. Протоколы IPv4 и IPv6.
	- 15. Приципы подключения устройств в сеть и способы передачи информации.
	- 16. Сетевые топологии, применяемые для подключения конечных устройств в сеть.
	- 17. Беспроводные сети Wi-Fi. Технологии ZigBee и ее особенности.
	- 18. Технология Bluetooth Low Energy и ее особенности.
	- 19. Технология LPWAN и ее особенности.
	- 20. Примеры собиремых и обрабатываемых данных в IoT-системах.
	- 21. Большие Данные (Big Data). Основные характеристики Больших Данных.
- 22. Средства и инструменты статической обработки данных.
- 23. Средства и инструменты потоковой обработки данных.

## **6.1.2. Наименование оценочного средства (***в соответствии с таблицей п. 6.1***)**

**Зачет с оценкой** проводится в устной форме. Вопросы к зачету содержат теоретическую часть.

#### Критерии оценки знаний студентов:

«отлично» - выставляется студенту, показавшему всесторонние, систематизированные, глубокие знания учебной программы дисциплины и умение уверенно применять их на практике при решении конкретных задач, свободное и правильное обоснование принятых решений; ответ на экзамене характеризуется научной терминологией, четкостью, логичностью, умением самостоятельно мыслить и делать выводы.

«хорошо» - выставляется студенту, если он твердо знает материал, грамотно и по существу излагает его, умеет применять полученные знания на практике, но допускает в ответе или в решении задач некоторые неточности;

«удовлетворительно» - выставляется студенту, показавшему фрагментарный, разрозненный характер знаний, недостаточно правильные формулировки базовых понятий, нарушения логической последовательности в изложении программного материала, но при этом он владеет основными разделами учебной программы, необходимыми для дальнейшего обучения и может применять полученные знания по образцу в стандартной ситуации;

«неудовлетворительно» - выставляется студенту, который не знает большей части основного содержания учебной программы дисциплины, допускает грубые ошибки в формулировках основных понятий дисциплины и не умеет использовать полученные знания при решении типовых практических задач.

## *6.2 Методические материалы, определяющие процедуры оценивания знаний, умений, навыков и (или) опыта деятельности, характеризующие этапы формирования компетенций*

В конце изучения всех тем подводятся итоги работы студентов на лекционных и практических занятиях путем суммирования всех заработанных баллов.

![](_page_10_Picture_303.jpeg)

Балльно-рейтинговая оценка результатов учебной работы обучающихся по видам (БРС) г

![](_page_11_Picture_260.jpeg)

### **7. Перечень основной и дополнительной учебной литературы, необходимой для освоения дисциплины (модуля)**

#### *а) основная учебная литература:*

1. Интернет вещей. Исследования и область применения: монография / Е.П. Зараменских, И.Е.Артемьев. - М.: НИЦ ИНФРА-М, 2015. - 200 с. - Режим доступа: http://znanium.com/catalog.php?bookinfo=526946

2.Программирование на языке С++: Учебное пособие / Т.И. Немцова, С.Ю. Голова, А.И. Терентьев; Под ред. Л.Г. Гагариной. - М.: ИД ФОРУМ: ИНФРА-М, 2012. - 512 с. ISBN 978-5- 8199-0492-3 - Режим доступа: http://znanium.com/catalog.php?bookinfo=244875

#### *б) дополнительная учебная литература:*

1.Царев, Р. Ю. Программирование на языке Си [Электронный ресурс] : учеб. пособие / Р. Ю.Царев. - Красноярск: Сиб. федер. ун-т, 2014. - 108 с. - ISBN 978-5-7638-3006-4- Режим

доступа: http://znanium.com/catalog.php?bookinfo=510946

2.Введение в облачные вычисления и технологии / Губарев В.В., Савульчик С.А. - Новосиб.:НГТУ, 2013. - 48 с.: ISBN 978-5-7782-2252-6- Режим доступа: http://znanium.com/catalog.php?bookinfo=557005

#### **8. Перечень ресурсов информационно-телекоммуникационной сети «Интернет», необходимых для освоения дисциплины (модуля)**

**Электронно-библиотечная система Издательства "Лань**"» <http://e.lanbook.com/> – Договор № 14-ЕП от 03.04.2017 г., срок действия - до 03.04.2018 г. Неограниченный доступ для всех зарегистрированных пользователей КемГУ и всех филиалов из любой точки доступа Интернет..

Доступ из локальной сети НФИ КемГУ свободный, неограниченный, с домашних ПК – авторизованный. Кол-во возможных подключений – **безлимит.**

**Электронно-библиотечная система «Знаниум»** - [www.znanium.com](http://www.znanium.com/) – Договор

№ 44/2017 от 21.02.2017 г., срок до 15.03.2020 г.

Доступ из локальной сети НФИ КемГУ свободный, неограниченный, с домашних ПК – авторизованный. Кол-во возможных подключений – **4000.**

**Электронно-библиотечная система «Университетская библиотека онлайн»** <http://biblioclub.ru/> – базовая часть, контракт № 031 - 01/17 от 02.02.2017 г., срок до 14.02.2018 г., неограниченный доступ для всех зарегистрированных пользователей КемГУ.

Доступ из локальной сети НФИ КемГУ свободный, неограниченный, с домашних ПК – авторизованный. Кол-во возможных подключений – **7000.**

**Электронно-библиотечная система «Юрайт»** - [www.biblio-online.ru.](http://www.biblio-online.ru/) Доступ ко всем произведениям, входящим в состав ЭБС. Договор № 30/2017 от 07.02.2017 г., срок до 16.02.2018г.

Доступ из локальной сети НФИ КемГУ свободный, с домашних ПК – авторизованный.

Кол-во одновременных доступов - **безлимит .**

Электронная полнотекстовая **база данных периодических изданий по общественным и гуманитарным наукам** ООО «ИВИС», [https://dlib.eastview.com,](https://dlib.eastview.com/) договор № 196-П от 10.10.2016 г., срок действия с 01.01.2017 по 31.12.2017 г., доступ предоставляется из локальной сети НФИ КемГУ.

Межвузовская электронная библиотека (МЭБ) - <https://icdlib.nspu.ru/> - сводный информационный ресурс электронных документов для образовательной и научноисследовательской деятельности педагогических вузов. НФИ КемГУ является участником и пользователем МЭБ. Договор о присоединении к МЭБ от 15.10.2013 г,, доп. соглашение от 01.04.2014 г. Доступ предоставляется из локальной сети НФИ КемГУ.

**Университетская информационная система РОССИЯ** (УИС Россия) – [http://uisrussia.msu.ru](http://uisrussia.msu.ru/) - база электронных ресурсов для образования и исследований в области экономики, социологии, политологии, международных отношений и других гуманитарных наук. Письмо 01/08 – 104 от 12.02.2015. Срок – бессрочно. Доступ предоставляется из локальной сети НФИ КемГУ.

**Российский портал открытого образования.** URL:<http://www.openet.edu.ru/>

**Федеральный центр информационно-образовательных ресурсов (ФЦИОР).** URL: [http://fcior.edu.ru](http://fcior.edu.ru/)

**Федеральный портал «Единое окно доступа к образовательным ресурсам».** URL: <http://window.edu.ru/>

Портал «Цифровое образование» URL:<http://www.digital-edu.ru/>

![](_page_12_Picture_219.jpeg)

## **9. Методические указания для обучающихся по освоению дисциплины (модуля)**

![](_page_13_Picture_214.jpeg)

Методические указания размещены по адресу: [https://skado.dissw.ru/table/#faculty-ed\\_bachelor-](https://skado.dissw.ru/table/#faculty-ed_bachelor-20)[20](https://skado.dissw.ru/table/#faculty-ed_bachelor-20)

## **10. Описание материально-технической базы, необходимой для осуществления образовательного процесса по дисциплине (модулю)**

![](_page_13_Picture_215.jpeg)

Составитель (и): доцент каф. ИОТД Сликишина И.В. (*фамилия, инициалы и должность преподавателя (ей)*)